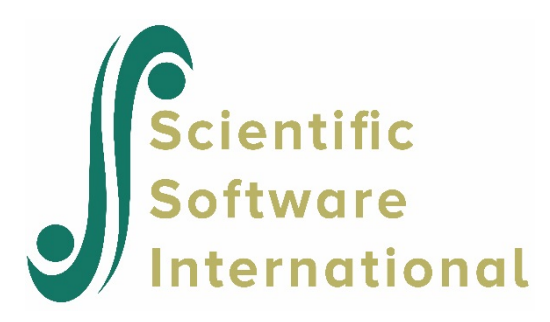

# **Two-level models for nominal outcomes**

## **Contents**

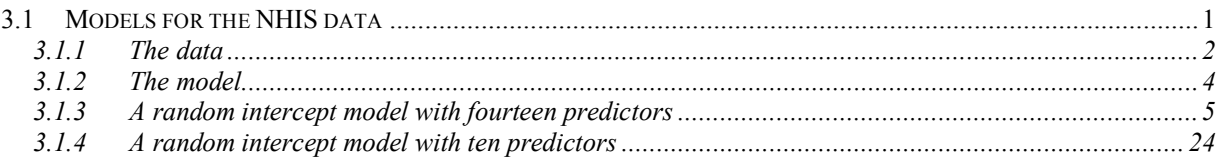

# <span id="page-0-0"></span>**3.1 Models for the NHIS data**

In statistics, the kinds of significance tests and model fitting procedures that are appropriate depend on the level of measurement of the variables concerned. A widely accepted classification scheme, proposed by Stevens (1946), is listed below and consists of four levels of measurement:

- o nominal (also categorical or discrete)
- o ordinal
- o interval
- o ratio

Interval and ratio variables are usually grouped together as continuous variables.

In the case of nominal variables there are no "less than" or "greater than" relations among the categories of the variable, and operations such as addition or multiplication do not exist.

Examples of nominal variables are

- o Cancer Type (1 = breast, 2 = lung, 3 = brain, 4 = leukemia, 5 = liver, 6 = colon, 7 = other),
- o Smoking Status (1 = never smoked, 2 = former smoker, 3 = current smoker),
- o Preference for U.S. President (1 = Democrat, 2 = Republican, 3 = Independent),
- $\circ$  Type of Sweetener (1 = sugar, 2 = saccharin, 3 = aspartame, 4 = other),
- $\circ$  Pain Reliever (1 = Acetaminophen, 2 = Aspirin, 3 = Ibuprofen, 4 = Ketoprofen, 5 = Naproxen,  $6 =$  other).

In many research situations, the underlying variable type is continuous. However, to ensure anonymity of respondents, information is obtained by categorizing variables. For example:

- $\circ$  Annual Income (1 = not employed, 2 = less or equal to \$20,000, 3 = more than \$20,000 but less than or equal to \$50,000,  $4 =$  more than \$50,000 but less than or equal to  $$100,000, 5 =$  more than  $$100,000$ )
- $\circ$  Age when diagnosed (1 = not applicable, 2 = younger than 25 years, 3 = 25 years or older but less than 50 years,  $4 = 50$  years or older but less than 70 years,  $5 = 70$  years and older).

In both the cases above, the available data values are coded 1, 2, 3, 4 and 5. Arithmetic operation with these codes will not provide accurate estimates of the actual age and income characteristics and in both cases the first category makes "less than" and "more than" comparisons less feasible.

In this chapter we illustrate the analysis of a nominal outcome variable by fitting a three-level model to health related data.

## <span id="page-1-0"></span>**3.1.1 The data**

The data set comes from the data library of the National Health Interview Survey (NHIS). The NHIS is a national longitudinal health survey. During 2002, background data and data on the health conditions of a sample of 28,737 participants were obtained. The 2002 sample was stratified into 64 strata and into 601 PSUs. Using this data, we created a subset consisting of 57 strata (the level-3 units), 399 PSUs (the level-2 units) and 6445 participants. A partial list of the data is given below in the form of a SuperMix spreadsheet file, named **nih\_recoded.ss3**.

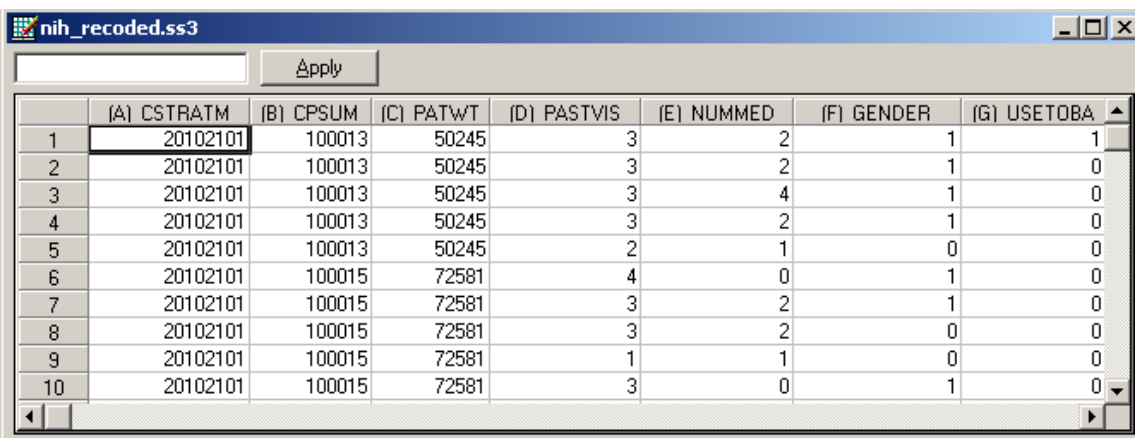

A description of the variables is as follows:

- o CSTRATM is the stratum used as level-3 ID (57 strata).
- o CPSUM is the primary sampling unit (PSU) and is used as level-2 ID (399 clusters).
- o PATWT is the participant design weight.
- o PASTVIS is the value of the nominal variable for the number of visits to a medical doctor during the past 12 months (1 = none or unknown,  $2 = 1$  to 2,  $3 = 3$  to 5,  $4 = 6$  medications and more).
- o NUMMED is the number of medications.
- $\circ$  GENDER, where  $0 =$  Female and  $1 =$  Male.
- $\circ$  USETOBAC indicates whether a participant smoked cigarettes or not, where  $0 =$  no and 1  $=$  yes.
- $\circ$  PRIMCARE, where  $0 =$  none and  $1 =$  participant has primary care.
- $\circ$  INJURY indicates whether a participant suffered from an injury or not ( $0 =$  no,  $1 =$  yes).
- $\circ$  BLODPRES, where  $0 =$  blood pressure not measured and  $1 =$  blood pressure measured.
- $\circ$  URINE, where  $0 =$  no urine tested,  $1 =$  tested.
- $\circ$  XRAY, where  $0 = no X$  rays taken and  $1 = X$  ray taken.
- $\circ$  EXERCISE, where  $0 =$  no exercise and  $1 =$  participant does exercise.
- $\circ$  RACER indicates the ethnicity of a participant where  $1 =$  White,  $2 =$  Black and  $3 =$  Other.
- $\circ$  AGER indicates in which age category a participant belongs. Coded as follows: 1 = Under 15, 2 = 15 to 24, 3 = 25 to 44, 4 = 45 to 64, 5 = 65 to 74,  $\overline{6}$  = 75 and older.
- o AGE1 to AGE5 are five dummy variables coded as follows:

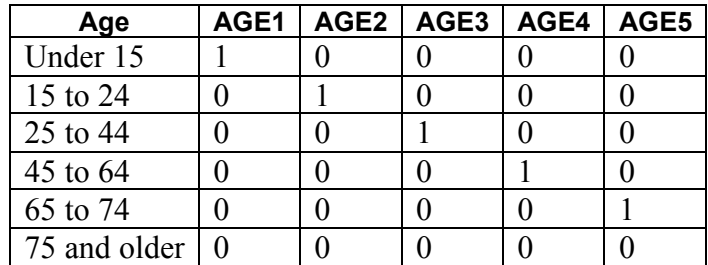

#### **Table 7.1: Dummy variables**

#### <span id="page-3-0"></span>**3.1.2 The model**

#### **3.1.2.1 A general multilevel nominal model**

In the nominal case we need to consider the values corresponding to the unordered multiple categories of the response variable. We thus assume that the *C* response categories are coded as 1, 2,3,...,*C* .

Let  $P_{ijkc} = P(y_{ijk} = c | \beta_c, \mathbf{v}_{ic}, \mathbf{v}_{ijc})$  denote the probability that a response occurs in category *c*, conditional on a  $(p \times 1)$  vector of fixed regression parameters  $\beta_c$ , the  $(m \times 1)$  vector of level-2 random effects  $v_{ijc}$  and the  $(r \times 1)$  vector of level-3 random effects  $v_{ic}$ . It is further assumed that the level-2 random effects  $v_{ijc}$  are independent and identically distributed (i.i.d.) as a  $N(\mathbf{0}, \mathbf{\Phi}_{(2)})$  random variable. Uncorrelated with  $\mathbf{v}_{ijc}$ , the level-3 random effects are i.i.d.  $N(\mathbf{0}, \mathbf{\Phi}_{(3)})$ . The scalar  $y_{ijk}$  denotes the value of the nominal variable associated with level-1 unit *k*,  $k = 1, 2, \dots, n_{ij}$ , nested within level-2 unit *j*,  $j = 1, 2, \dots, n_i$ , which in turn is nested within the *i*-th level-3 unit, where  $i = 1, 2, L$ , N. The probabilities  $P_{ijkc}$  are computed as

$$
P_{ijkc} = P(y_{ijk} = c | \boldsymbol{\beta}_c, \boldsymbol{v}_{ic}, \boldsymbol{v}_{ijc})
$$
  
= 
$$
\frac{\exp(\eta_{ijkc})}{1 + \sum_{h=1}^{C-1} \exp(\eta_{ijkc})}, \qquad c = 1, 2, ..., C-1
$$

where

$$
\boldsymbol{\eta_{ijkc}} = \mathbf{x}_{ijk}^{\prime} \boldsymbol{\beta}_c + \mathbf{z}_{ijk(2)}^{\prime} \mathbf{v}_{ijc} + \mathbf{z}_{ijk(3)}^{\prime} \mathbf{v}_{ic}
$$

Note that  $\mathbf{x}'_{ijk}$ ,  $\mathbf{z}'_{ijk(2)}$  and  $\mathbf{z}'_{ijk(3)}$  are design vectors for the explanatory variables and the level-2 and level-3 random effects respectively.

#### **3.1.2.2 Random intercept model with two explanatory variables**

For the **nihs recoded.ss3** data set considered earlier, let PASTVIS denote the outcome variable. Assume further that GENDER and EXERCISE are the only predictors and that only intercepts are allowed to vary randomly across level-3 and level-2 units. The corresponding estimated probability model is given by

$$
P(PASTVISk = c) = \frac{\exp(\eta_{ijkc})}{1 + \sum_{h=1}^{3} \exp(\eta_{ijkh})}, \qquad c = 1, 2, 3
$$

where

$$
\eta_{ijkh} = \beta_{0h} + \beta_{1h} \times \text{GENDER}_{k} + \beta_{1h} \times \text{EXERCISE}_{k} + \upsilon_{ijh} + \upsilon_{ih}
$$

and where  $PASTVIS_k$ ,  $GENDER_k$  and  $EXERCISE_k$  denote values of the variables for client *k* nested within unit  $(i, j)$ . Note that for PASTVIS the number of categories is  $C = 4$ .

#### **Remarks:**

The probability  $P(PASTVIS_k = 4)$  is obtained as  $1 - \sum_{k=1}^{3} P(PASTVIS_k = c)$ 1  $1-\sum P(PASTVIS_k)$ *c*  $P(PASTVIS<sub>k</sub> = c$  $-\sum_{c=1} P(PASTVIS_k = c)$ . In the formulation above, we used the last category as the so-called reference category.

SuperMix allows the user to select the first or the last category as the reference category. If the first category is selected as reference category, then

$$
P(PASTVISk = c) = \frac{\exp(\eta_{ijkc})}{1 + \sum_{h=2}^{4} \exp(\eta_{ijkh})}, \qquad c = 2,3,4.
$$

In this case  $P(PASTVIS_k = 1) = 1 - \sum P(PASTVIS_k = c)$ 4 2  $\text{PASTVIS}_k = 1 = 1 - \sum P(\text{PASTVIS}_k)$ *c*  $P(PASTVIS_{k} = 1) = 1 - \sum P(PASTVIS_{k} = c)$  $=1$ ) = 1 -  $\sum_{c=2} P(PASTVIS_k = c)$ .

### <span id="page-4-0"></span>**3.1.3 A random intercept model with fourteen predictors**

#### **3.1.3.1 Preparing the data**

The model to be fitted to the data is contained in **nihs\_recoded.ss3**. This file was created from the SPSS data file **nihs\_recoded.sav** as follows.

Use the **File**, **Import Data File** option to activate the display of an **Open** dialog box. Browse for the file **nihs\_recoded.sav** in the **Examples\Nominal** folder. Select the file and click the **Open** button to display **nihs\_recoded.ss3**.

#### **3.1.3.2 Exploring the data**

To obtain some insight into the distributional properties and possible relationships between variables, it is useful to present these properties graphically using the **Data-based Graphs** option. Prior to making visual presentations, it is a good idea to assign labels to the categories of the nominal and ordinal variables. To illustrate, right click on the PASTVIS header and

select the **Column Properties** option to display the **Column Properties** dialog. Select the **Nominal** or **Ordinal** option to obtain the list of values assigned to the categories of PASTVIS.

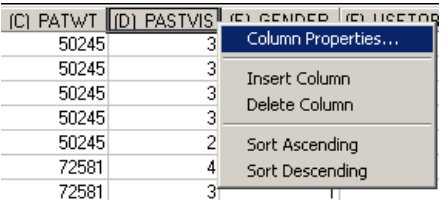

Enter the labels None, 1 to 2, 3 to 5 and 6 and more as shown below and click **OK**.

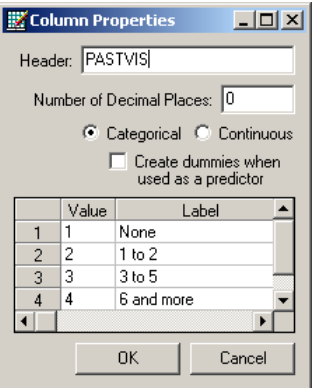

Category labels can be assigned to the variables GENDER and AGER in a similar way. For example, right-click on the AGER header and enter labels as shown below.

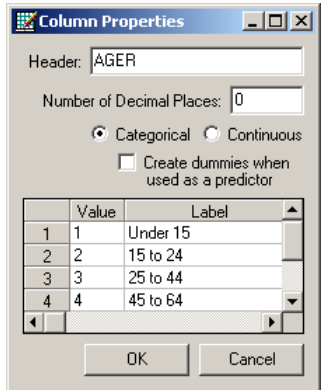

Remember to use the **File**, **Save** option to permanently store the labeling information. From the main menu bar, select the **File**, **Data-based Graphs**, **Bivariate** option.

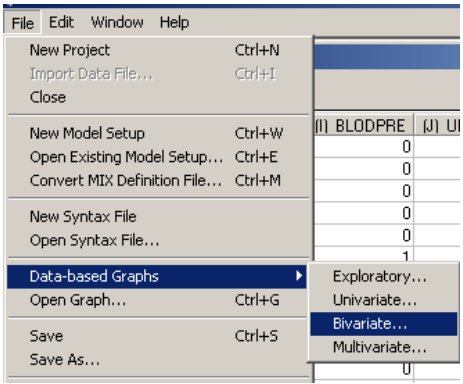

By clicking on the **Bivariate** tab of the pop-up menu, the **Bivariate plot** dialog box is invoked. Select PRIMCARE as the Y variable and PASTVIS as the X variable.

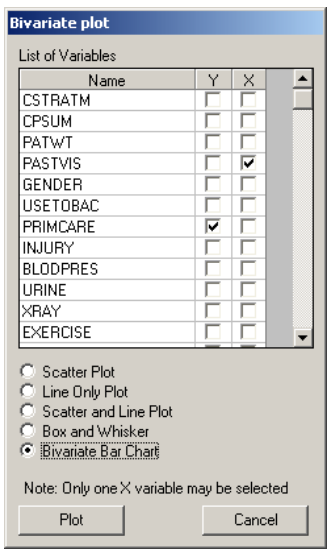

Next, click the **Bivariate Bar Chart** radio button and then the **Plot** button to obtain the bivariate bar chart of PRIMCARE vs PASTVIS. The graph below shows that there is an increase in the use of primary care with the number of visits to a medical doctor.

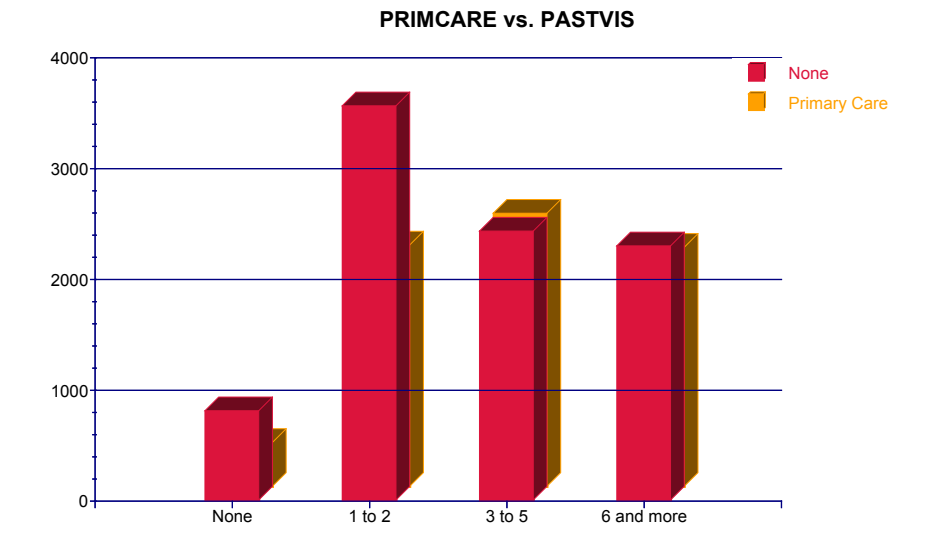

## **Figure 7.1: Bivariate bar chart of PRIMCARE vs PASTVIS**

To investigate the relationship between the variables BLODPRES and AGER, select BLODPRES as the Y variable and AGER as the X variable.

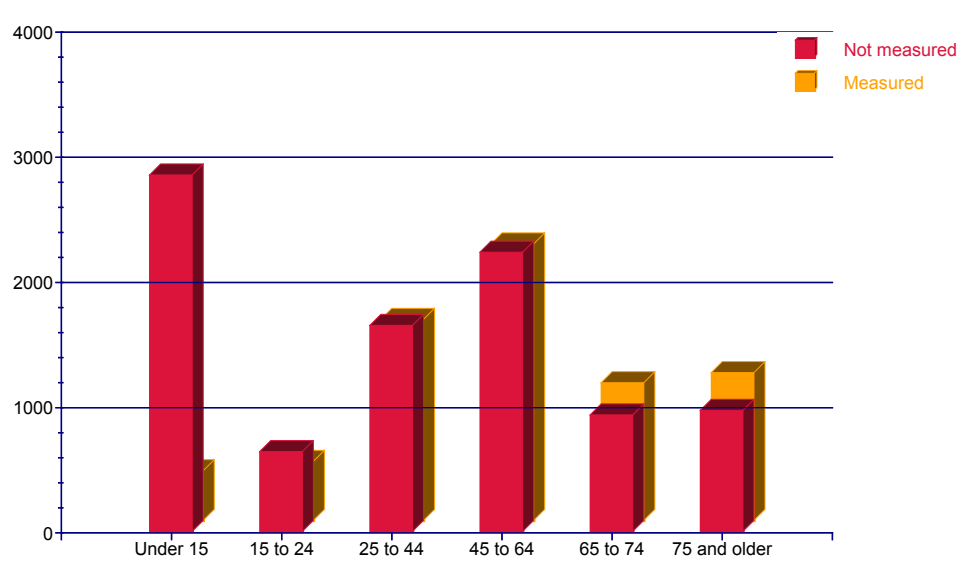

**BLODPRES vs. AGER**

#### **Figure 7.2: Bivariate bar chart of BLODPRES vs AGER**

From Figure 7.2 it is evident that it is much more likely that blood pressure will be measured for patients older than 45 than for younger patients.

## **3.1.3.3 Setting up the analysis**

From the main menu bar, select the **File**, **New Model Setup** option. In this example, only the **Configuration**, **Variables** and **Advanced** tabs of the **Model Setup** window are used. By default, the **Configuration** tab is displayed first.

Start by providing titles for the analysis in the **Title 1** and **Title 2** text boxes. Next, select the outcome variable PASTVIS from the **Dependent Variable** drop-down list box and indicate the type of outcome as nominal using the **Dependent Variable Type** drop-down list box. Select CPSUM and CSTRATM as the **level-2** and **level-3 ID** variables and choose **means & (co)variances** as the **Write Bayes Estimates** option. Note that the current data set contains no missing values.

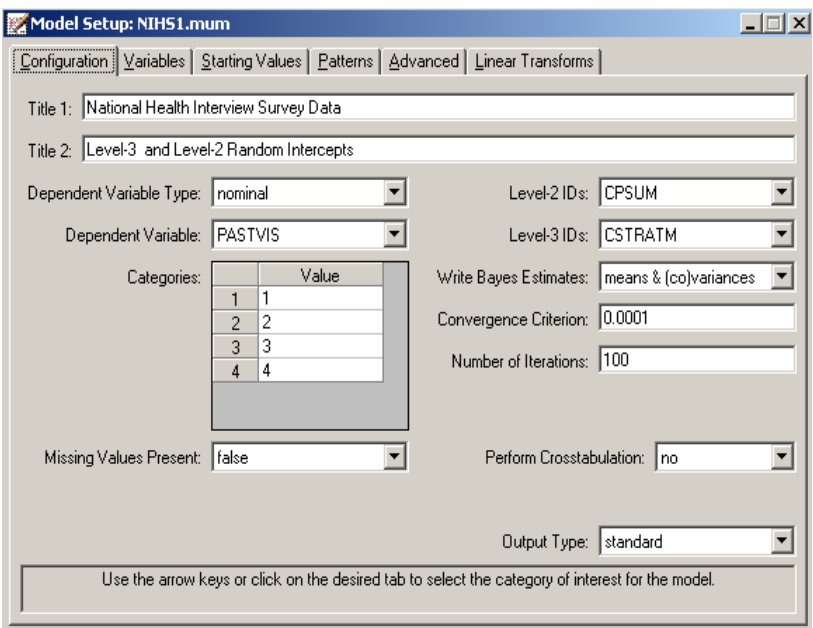

The **Variables** tab is used to specify the fixed and random effects to be included in the model. Start by selecting the explanatory (fixed) variables, using the check boxes in the **Available** grid. The image below shows the completed selection of all predictors.

By default, the inclusion of a fixed intercept coefficient and random intercepts at level 2 and level 3 is assumed. As these selections correspond to the model we intend fitting to the data, no further changes are made on this tab. Click on the **Advanced** tab and request adaptive quadrature as the **Optimization Method** and enter the number 8 as the **Number of Quadrature Points**.

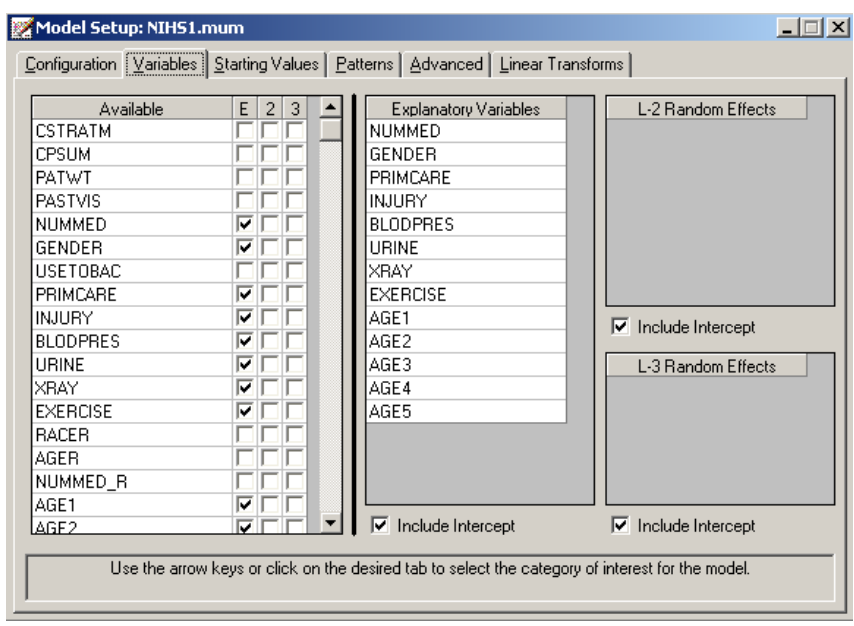

Before running the analysis, save the model specification using the **File**, **Save** option from the main menu bar. Provide a name for the model specification file, for example **NHIS1.mum**, and then run the analysis using the **Analysis**, **Run** option.

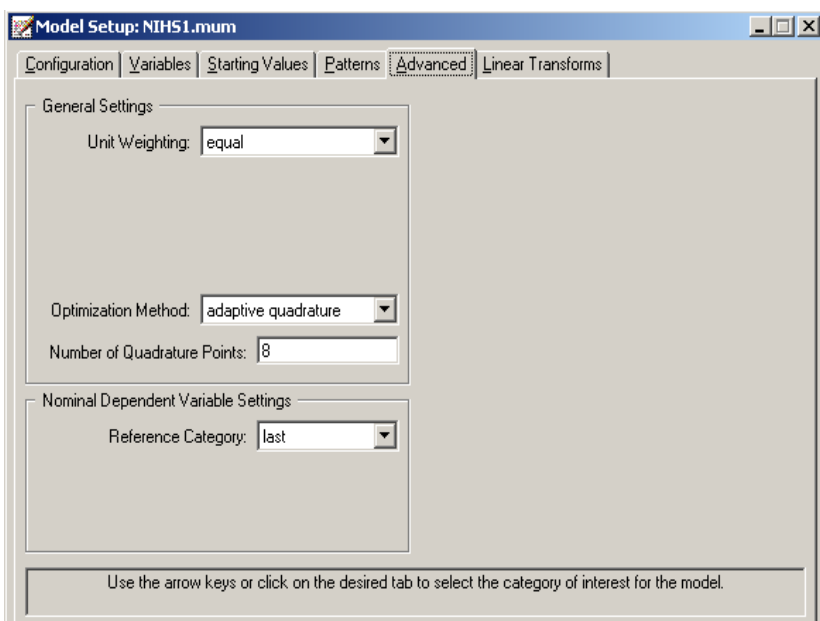

## **3.1.3.4 Discussion of results**

The command syntax generated by the graphical user interface is saved to the file **NIHS1.inp**. This file can be edited by using the **File**, **Open Syntax File** option. For example, the predictors GENDER, BLODPRES, URINE and XRAY can be removed, after which the syntax file can be saved as **NIHS2.inp**. To run **NIHS2.inp**, use the **Analysis**, **Run** option as before.

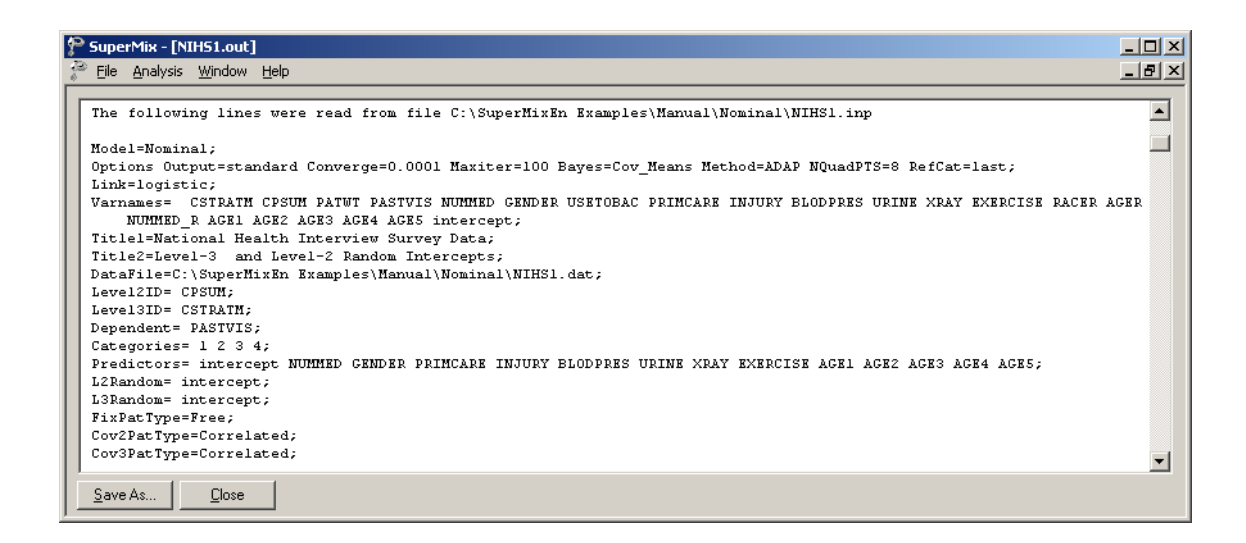

#### **Model and data description**

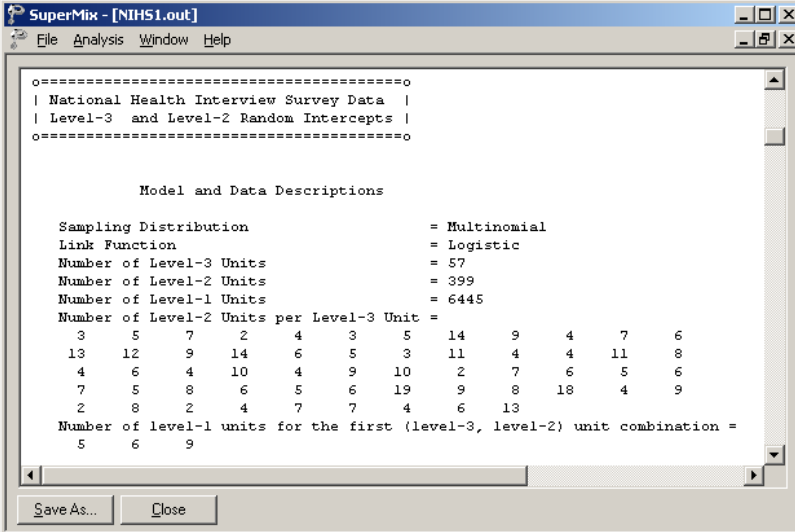

The first part of the output file gives a description of the model specifications. This is followed by a data summary of the number of observations nested within each subject.

#### **Descriptive statistics and starting values**

The data summary is followed by descriptive statistics for all the variables included in the model.

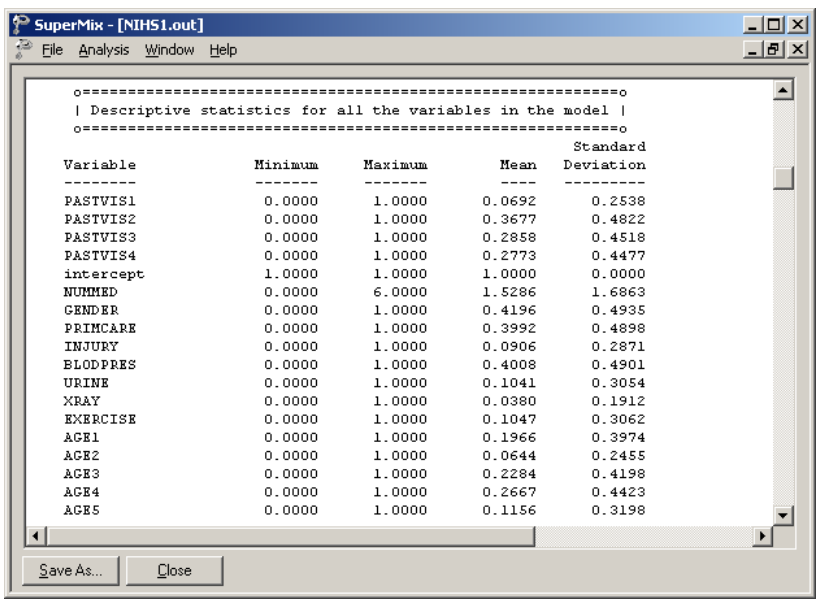

Each category of the nominal outcome variable is denoted as  $PASTVIS_i$ ,  $i = 1,2,3,4$ . From the output it can be seen that the distribution of respondents over these categories are 6.9%, 36.8%, 28.6%, and 27.7% respectively. The age distribution is given in Table 7.2.

**Table 7.2: Age distribution of respondents**

| Age             | Percentage |  |  |  |
|-----------------|------------|--|--|--|
| Younger than 15 | 19.7       |  |  |  |
| 15 to 24        | 6.4        |  |  |  |
| 25 to 44        | 22.8       |  |  |  |
| 45 to 64        | 26.7       |  |  |  |
| 65 to 74        | 11.6       |  |  |  |
| 75 and older    | 12.8*      |  |  |  |

\*: calculated as  $100 - (19.7 + 6.4 + 22.8 + 26.7 + 11.6)$ 

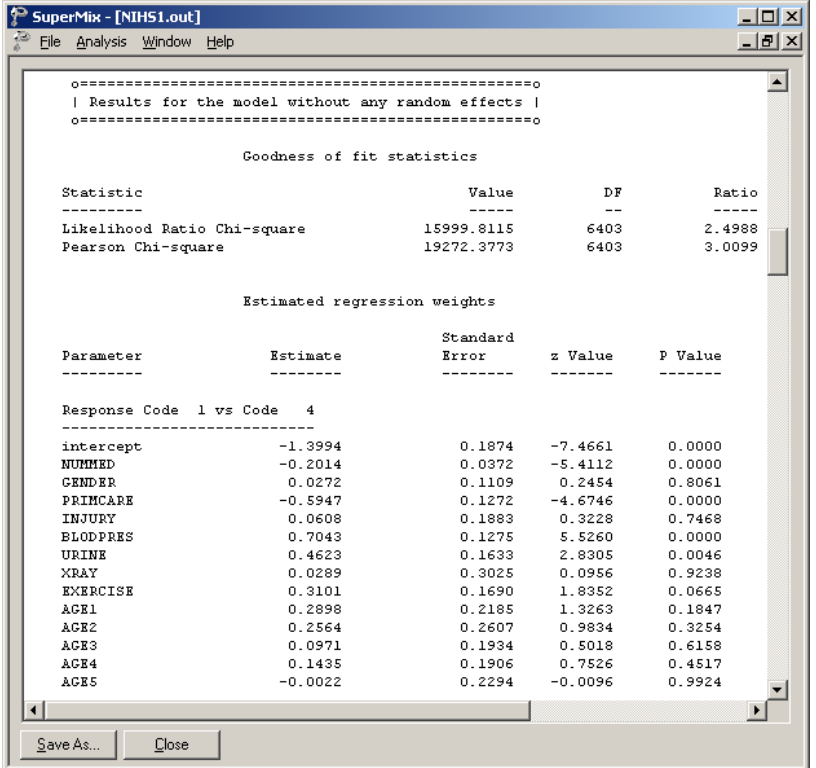

The estimated parameters for the model, assuming no random effects, are reported next. For each response code *i* versus code 4,  $i = 1, 2, 3$ , there are 14 parameter estimates. Only the estimates for response code 1 versus response code 4 are displayed. Comparing these estimates with those obtained when allowance is made for the hierarchical structure of the data, a considerable difference is apparent.

#### **Fixed effects estimates and fit statistics**

The final results obtained using adaptive quadrature are given next. Using 8 quadrature points, 5 iterations were required to reach convergence. The deviance statistic (−2ln *L*) allows the user to compare the current model with other nested models.

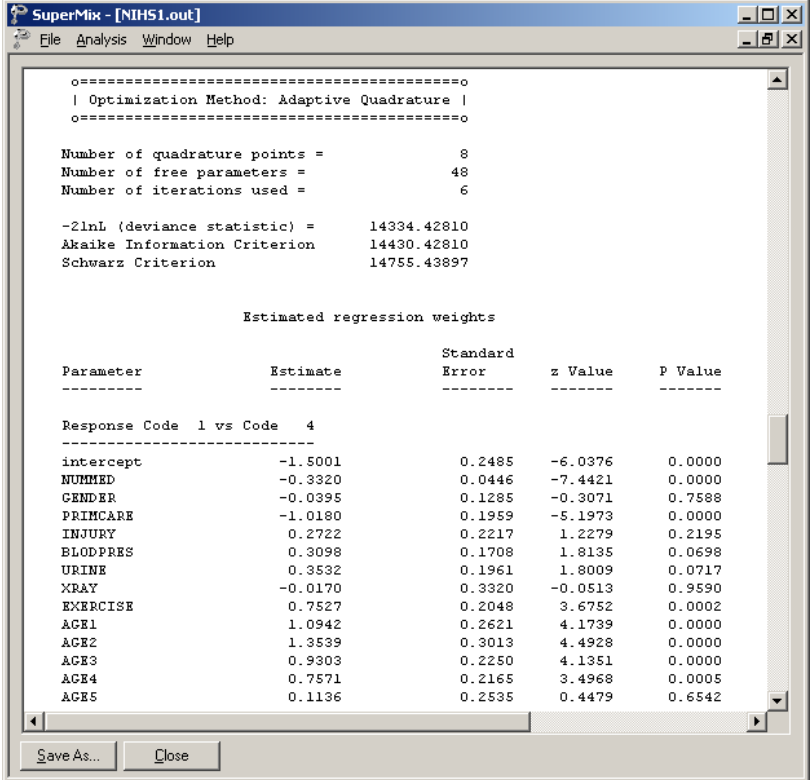

A study of the *p* -values associated with the parameter estimates indicates that the estimated GENDER, INJURY, URINE, and XRAY coefficients are not significant, regardless of the values of the category of the outcome variable.

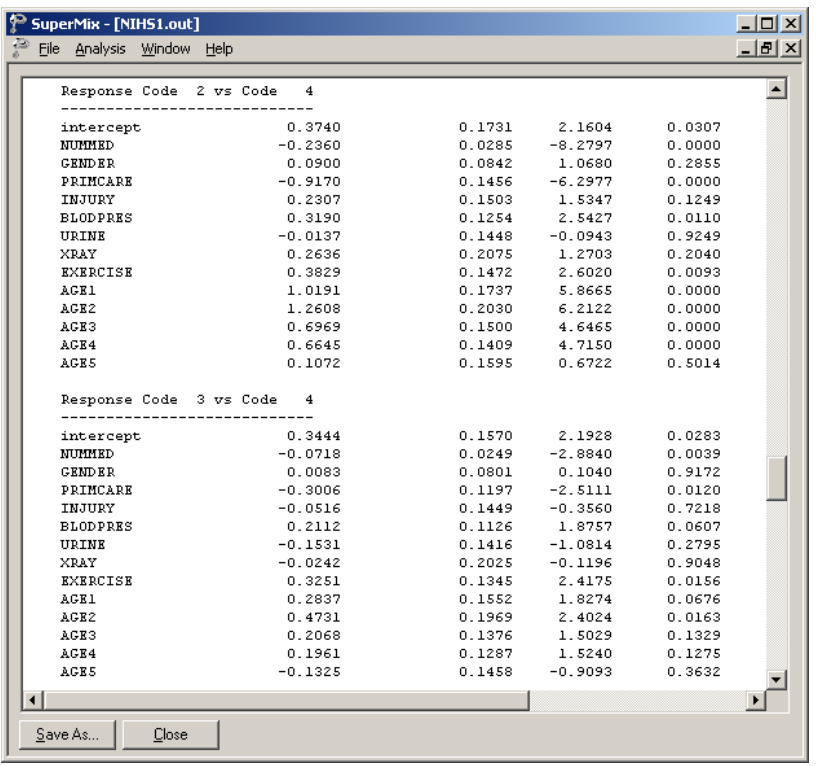

## **Random effect estimates**

The last part of the output file shows the variance estimates for the level-2 and level-3 random effects. Both effects are highly significant.

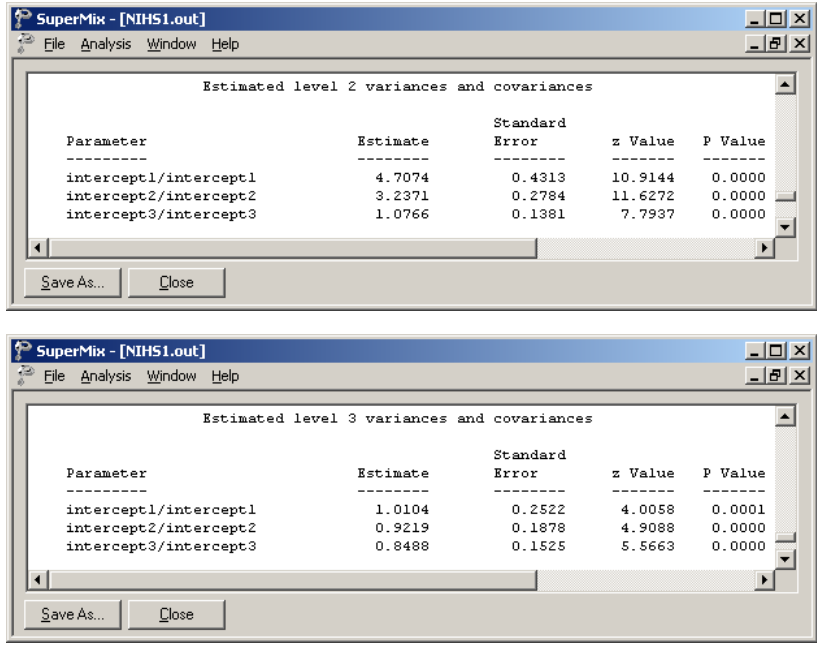

## **3.1.3.5 Interpreting the output**

#### **Model-based graphs**

The **Model-based Graphs** option is available via the **File** menu if either the output window or the **Model Setup** window is active.

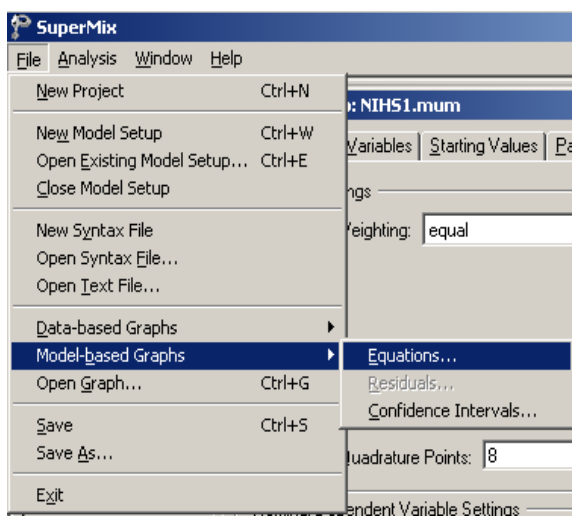

Select the **Equations** option to open the **Plot Equations** dialog box. Select NUMMED as the predictor, BLODPRES as the **Group** variable, and **Mark** each plot by the categories of PRIMCARE.

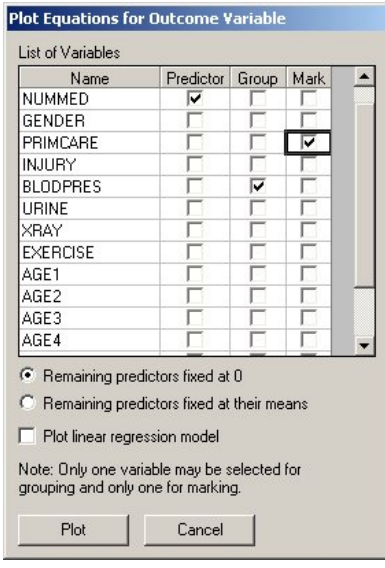

Click **Plot** to obtain the plot of the logit of PASTVIS against NUMMED for category 1 versus category 4.

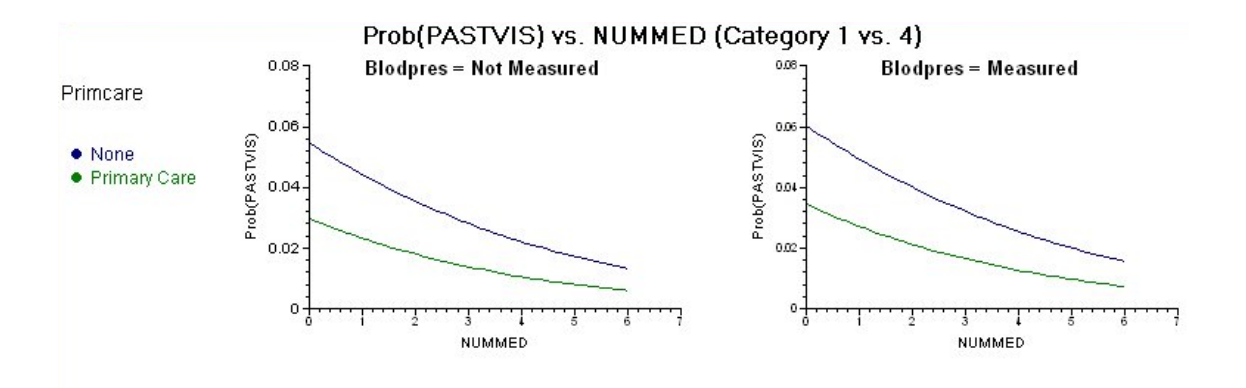

#### **Figure 7.3: Plot of Prob(PASTVIS) vs. NUMMED**

Similar plots are obtained for category 2 vs. 3 and category 3 vs. 4 by clicking the slider (not shown) beneath the graphical displays in Figure 7.3. Figure 7.3 shows smaller probabilities for the category Primary Care (lower of the lines) compared to the category none (uppermost lines) of the variable PRIMCARE.

## **Confidence intervals for EB estimates**

In addition to the estimate of the regression coefficients in the fixed part of the model and the estimates of the variances of the random intercept coefficients, we also obtain estimates for the unique deviations from the estimated population intercept coefficients at levels 2 and 3. These estimates, also known as empirical Bayes residuals, are written to **NIHS1\_res.bay2** and **NIHS1\_res.bay3**. these files can be imported into SuperMix as **\*.ss3** spreadsheet files. Using the **File**, **Model-Based Graphs**, **Confidence Intervals** option, a graphical display of 95% confidence intervals can be obtained for both level-2 and level-3 units.

In the **95% Confidence Intervals for EB Estimates** dialog box shown below, the variable CSTRATM (level-3 ID) is selected. Click **Plot** to obtain a visual presentation of the confidence intervals.

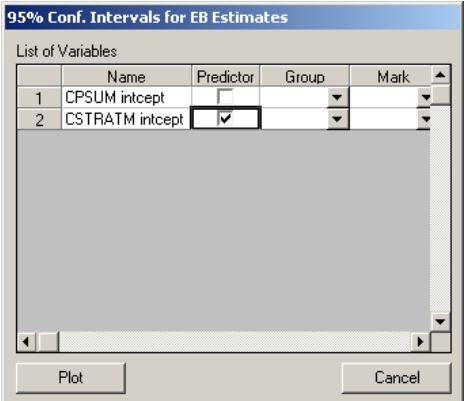

Each confidence interval is calculated as  $\hat{v}_{0i} \pm 1.96 \hat{\sigma}_{v_{0i}}$ , where  $\hat{\sigma}_{v0i}$  is the square root of the variance of  $\hat{v}_{0i}$ . Figure 7.4 shows that the estimated deviances from  $\hat{\beta}_0$  exhibit a reasonable amount of variation across the level-3 units. It also indicates substantial variation in the estimated EB variances across the level-3 units.

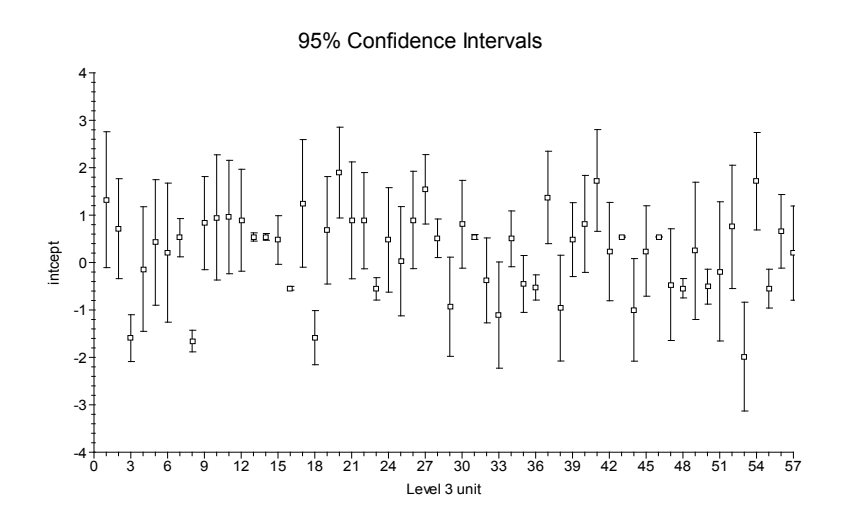

**Figure 7.4: 95% Confidence intervals for level-3 EB estimates**

To obtain the list of lower and upper confidence values and of the estimated EB residuals, double-click with the left mouse button anywhere in the graph area.

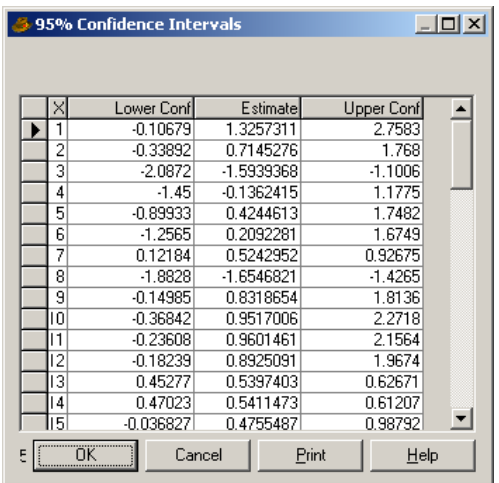

From the display above, it follows that the 95% confidence interval for unit 3, for example, is given by  $(-2.087, -1.101)$ .

#### **Estimated unit-specific probabilities**

The estimated regression coefficients given in the adaptive quadrature portion of the output provide the information necessary to compute unit-specific probabilities for a typical participant that is associated with each possible combination of the predictor variables. For example, consider a typical female patient (GENDER  $= 0$ ) that received 3 medications (NUMMED = 3), has primary care (PRIMCARE = 1), had no injuries (INJURY = 0), did not have a blood pressure or urine test (BLODPRES = URINE = 0), does not exercise (EXERCISE = 0), and is in the age group 25 to 44 (AGE3 = 1).

For response code 1 vs. code 4:

$$
\hat{\eta}_{ijkl} = -1.5004 - 0.3320(\text{NUMMED}_{ijk}) - 0.0395(\text{GENDER}_{ijk}) - 1.0176(\text{PRIMCARE}_{ijk})+ \dots 1.0945(\text{AGE1}_{ijk}) + 1.3539(\text{AGE2}_{ijk}) + 0.9306(\text{AGE3}_{ijk})+ 0.7572(\text{AGE4}_{ijk}) + 0.1136(\text{AGE5}_{ijk})= -1.5004 - 3(0.3320) - 1(1.0176) + 1(0.9306)= -2.5834
$$

so that  $\exp\left(\hat{\eta}_{ijk1}\right) = 0.0755.$ 

For response code 2 vs. 4, we find that

$$
\hat{\eta}_{ijk2} = 0.3737 - 3(0.2360) - 1(0.9167) + 1(0.6972) \n= -0.5538
$$

and thus 
$$
\exp\left(\hat{\eta}_{ijk2}\right) = 0.5748.
$$

For response code 3 vs. code 4

$$
\hat{\eta}_{ijk3} = 0.3440 - 3(0.0718) - 1(0.3004) + 1(0.2070) \n= 0.0352
$$

and thus  $\exp\left(\hat{\eta}_{ijk3}\right) = 1.0358.$ 

Using these values, it follows that

 $Prob (respondent not seen doctor previously)$ 

$$
=\frac{0.0755}{1+0.0755+0.5748+1.0358}
$$
  
= 0.0281.

The next two tables contain a selection of unit-specific probabilities for the four categories of PASTVIS for females (GENDER =  $0$ ).

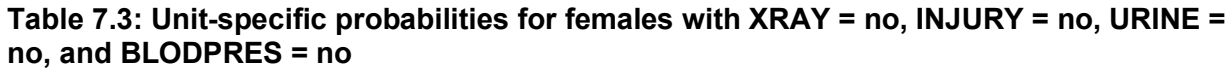

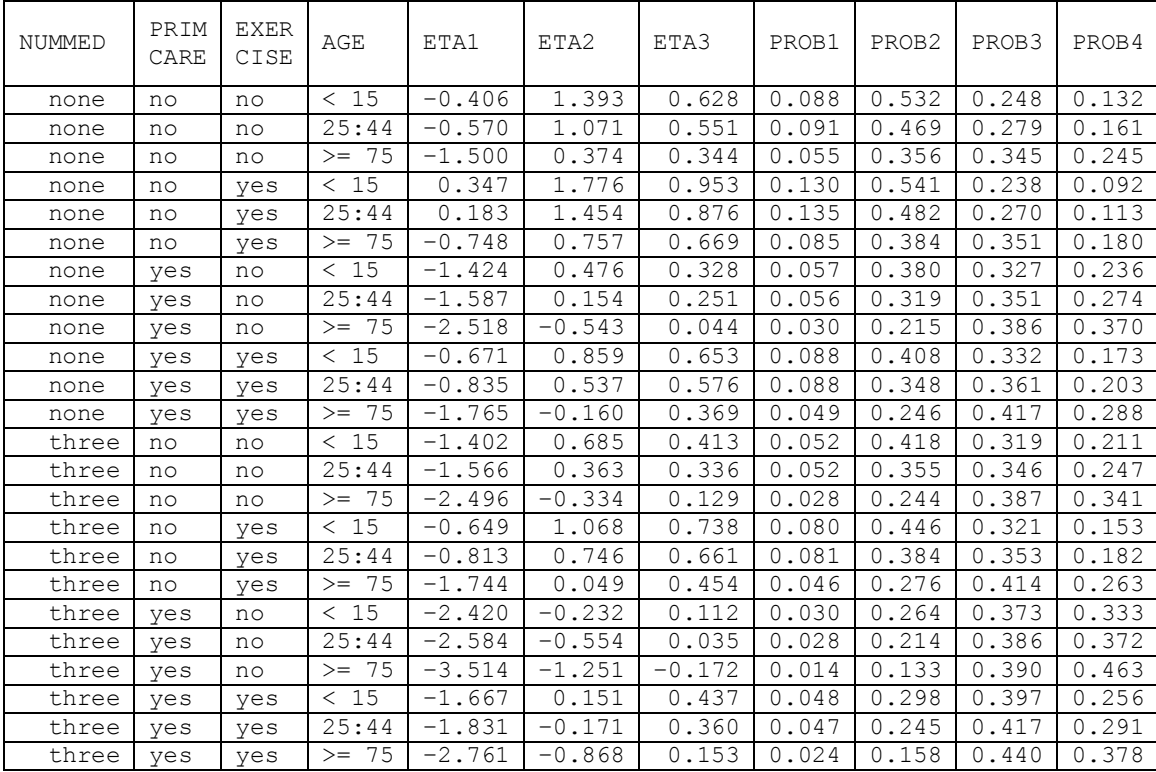

From these tables we conclude that the proportion of female patients, regardless of age group, that indicated no prior visits to a medical practitioner (PASTVIS = 1) is generally low. Females who exercise have a lower probability of having several past visits when compared to those who do not exercise.

| NUMMED | PRIM<br>CARE | <b>EXER</b><br>CISE | AGE     | ETA1     | ETA2     | ETA3  | PROB1 | PROB2 | PROB3 | PROB4 |
|--------|--------------|---------------------|---------|----------|----------|-------|-------|-------|-------|-------|
| none   | No           | no                  | < 15    | $-0.096$ | 1.712    | 0.839 | 0.093 | 0.567 | 0.237 | 0.102 |
| none   | No           | no                  | 25:44   | $-0.260$ | 1.390    | 0.762 | 0.097 | 0.506 | 0.270 | 0.126 |
| none   | No           | no                  | $>= 75$ | $-1.191$ | 0.693    | 0.555 | 0.060 | 0.396 | 0.345 | 0.198 |
| none   | No           | yes                 | < 15    | 0.657    | 2.095    | 1.164 | 0.135 | 0.570 | 0.225 | 0.070 |
| none   | No           | yes                 | 25:44   | 0.493    | 1.773    | 1.088 | 0.142 | 0.512 | 0.258 | 0.087 |
| none   | No           | yes                 | $>= 75$ | $-0.438$ | 1.076    | 0.880 | 0.092 | 0.420 | 0.345 | 0.143 |
| none   | Yes          | no                  | < 15    | $-1.114$ | 0.795    | 0.539 | 0.062 | 0.421 | 0.326 | 0.190 |
| none   | Yes          | no                  | 25:44   | $-1.278$ | 0.473    | 0.462 | 0.062 | 0.359 | 0.355 | 0.224 |
| none   | Yes          | no                  | $>= 75$ | $-2.208$ | $-0.224$ | 0.255 | 0.034 | 0.250 | 0.403 | 0.313 |
| none   | Yes          | yes                 | < 15    | $-0.361$ | 1.178    | 0.864 | 0.095 | 0.444 | 0.324 | 0.137 |
| none   | Yes          | yes                 | 25:44   | $-0.525$ | 0.856    | 0.787 | 0.096 | 0.383 | 0.358 | 0.163 |
| none   | Yes          | yes                 | $>= 75$ | $-1.456$ | 0.159    | 0.580 | 0.056 | 0.280 | 0.426 | 0.239 |
| three  | No           | no                  | < 15    | $-1.092$ | 1.004    | 0.624 | 0.057 | 0.460 | 0.315 | 0.169 |
| three  | No           | no                  | 25:44   | $-1.256$ | 0.682    | 0.547 | 0.057 | 0.396 | 0.346 | 0.200 |
| three  | No           | no                  | $>= 75$ | $-2.187$ | $-0.015$ | 0.340 | 0.032 | 0.281 | 0.401 | 0.286 |
| three  | No           | yes                 | < 15    | $-0.339$ | 1.387    | 0.949 | 0.086 | 0.482 | 0.311 | 0.120 |
| three  | No           | yes                 | 25:44   | $-0.503$ | 1.065    | 0.872 | 0.088 | 0.421 | 0.347 | 0.145 |
| three  | No           | yes                 | $>= 75$ | $-1.434$ | 0.368    | 0.665 | 0.052 | 0.312 | 0.420 | 0.216 |
| three  | Yes          | no                  | < 15    | $-2.110$ | 0.087    | 0.323 | 0.034 | 0.304 | 0.384 | 0.278 |
| three  | Yes          | no                  | 25:44   | $-2.274$ | $-0.235$ | 0.246 | 0.032 | 0.249 | 0.403 | 0.315 |
| three  | Yes          | no                  | $>= 75$ | $-3.204$ | $-0.932$ | 0.039 | 0.016 | 0.159 | 0.420 | 0.404 |
| three  | Yes          | yes                 | < 15    | $-1.357$ | 0.470    | 0.649 | 0.054 | 0.335 | 0.401 | 0.210 |
| three  | Yes          | yes                 | 25:44   | $-1.521$ | 0.148    | 0.572 | 0.053 | 0.279 | 0.427 | 0.241 |
| three  | Yes          | yes                 | $>= 75$ | $-2.452$ | $-0.549$ | 0.365 | 0.028 | 0.186 | 0.464 | 0.322 |

**Table 7.4: Unit-specific probabilities for females with XRAY = no, INJURY = no, URINE = no, and BLODPRES = yes**

#### **Estimated population-average probabilities**

The population-average probabilities are obtained by dividing the ETA1, ETA2 and ETA3 values given in Tables 7.3 and 7.4 by the square root of the corresponding design effects. For the intercepts-only model, this quantity is obtained as

$$
\hat{d}_c = \left[\mathrm{var}\left(v_{ij00}\right) + \mathrm{var}\left(v_{ic0}\right) + \mathrm{var}\left(e_{ijk}\right)\right] / \mathrm{var}\left(e_{ijk}\right), \quad c = 1, 2, 3.
$$

For the logistic model it is assumed that

$$
var(e_{ijk}) = \frac{\pi^2}{3} = 3.290.
$$

Therefore

$$
\sqrt{d_1} = \sqrt{(4.707 + 1.009 + 3.290)/3.290}
$$
  
=  $\sqrt{2.737}$   
= 1.6545.

Similarly,

$$
\sqrt{d_2} = \sqrt{(3.237 + 0.921 + 3.290)/3.290}
$$
  
=  $\sqrt{2.264}$   
= 1.5046

and

$$
\sqrt{d_3} = \sqrt{(1.077 + 0.848 + 3.290)/3.290}
$$
  
=  $\sqrt{1.585}$   
= 1.2590.

Using these values, we obtain the population-average probabilities for the four categories of PASTVIS for a female respondent. Summaries of a selected number of population-average probabilities are given in Tables 7.5 and 7.6 below.

| NUMMED | PRIM<br>CARE | <b>EXER</b><br>CISE | AGE         | ETA1     | ETA2     | ETA3     | PROB1 | PROB2 | PROB3 | PROB4 |
|--------|--------------|---------------------|-------------|----------|----------|----------|-------|-------|-------|-------|
| none   | No           | no                  | < 15        | $-0.245$ | 0.926    | 0.499    | 0.131 | 0.424 | 0.277 | 0.168 |
| none   | No           | no                  | 25:44       | $-0.344$ | 0.712    | 0.438    | 0.134 | 0.385 | 0.293 | 0.189 |
| none   | No           | no                  | -75<br>$>=$ | $-0.907$ | 0.248    | 0.273    | 0.101 | 0.320 | 0.329 | 0.250 |
| none   | No           | yes                 | < 15        | 0.210    | 1.180    | 0.757    | 0.162 | 0.427 | 0.280 | 0.131 |
| none   | No           | yes                 | 25:44       | 0.111    | 0.966    | 0.696    | 0.165 | 0.389 | 0.297 | 0.148 |
| none   | No           | yes                 | -75<br>$>=$ | $-0.452$ | 0.503    | 0.532    | 0.128 | 0.331 | 0.341 | 0.200 |
| none   | Yes          | no                  | < 15        | $-0.860$ | 0.317    | 0.260    | 0.103 | 0.335 | 0.317 | 0.244 |
| none   | Yes          | no                  | 25:44       | $-0.960$ | 0.102    | 0.199    | 0.103 | 0.299 | 0.329 | 0.269 |
| none   | Yes          | no                  | 75<br>$>=$  | $-1.522$ | $-0.361$ | 0.035    | 0.074 | 0.236 | 0.351 | 0.339 |
| none   | Yes          | yes                 | < 15        | $-0.405$ | 0.571    | 0.519    | 0.130 | 0.346 | 0.328 | 0.195 |
| none   | Yes          | yes                 | 25:44       | $-0.504$ | 0.357    | 0.457    | 0.131 | 0.310 | 0.343 | 0.217 |
| none   | Yes          | yes                 | -75<br>$>=$ | $-1.067$ | $-0.106$ | 0.293    | 0.096 | 0.251 | 0.374 | 0.279 |
| three  | No           | no                  | < 15        | $-0.847$ | 0.455    | 0.328    | 0.098 | 0.359 | 0.316 | 0.228 |
| three  | No           | no                  | 25:44       | $-0.946$ | 0.241    | 0.267    | 0.098 | 0.321 | 0.329 | 0.252 |
| three  | No           | no                  | 75<br>$>=$  | $-1.509$ | $-0.222$ | 0.102    | 0.071 | 0.256 | 0.354 | 0.320 |
| three  | No           | yes                 | < 15        | $-0.392$ | 0.710    | 0.586    | 0.123 | 0.369 | 0.326 | 0.182 |
| three  | No           | yes                 | 25:44       | $-0.491$ | 0.496    | 0.525    | 0.124 | 0.332 | 0.342 | 0.202 |
| three  | No           | yes                 | -75<br>$>=$ | $-1.054$ | 0.032    | 0.360    | 0.091 | 0.271 | 0.376 | 0.262 |
| three  | Yes          | no                  | < 15        | $-1.462$ | $-0.154$ | 0.089    | 0.073 | 0.269 | 0.344 | 0.314 |
| three  | Yes          | no                  | 25:44       | $-1.562$ | $-0.368$ | 0.028    | 0.072 | 0.236 | 0.351 | 0.341 |
| three  | Yes          | no                  | 75<br>$>=$  | $-2.124$ | $-0.831$ | $-0.136$ | 0.049 | 0.179 | 0.359 | 0.412 |
| three  | Yes          | yes                 | < 15        | $-1.007$ | 0.101    | 0.347    | 0.094 | 0.285 | 0.364 | 0.257 |
| three  | Yes          | yes                 | 25:44       | $-1.107$ | $-0.114$ | 0.286    | 0.093 | 0.251 | 0.375 | 0.281 |
| three  | Yes          | yes                 | $>= 75$     | $-1.669$ | $-0.577$ | 0.122    | 0.065 | 0.195 | 0.392 | 0.347 |

**Table 7.5: Population-average probabilities for females with XRAY = no, INJURY = no, URINE = no, and BLODPRES = no**

#### **Table 7.6: Population-average probabilities for females with XRAY = no, INJURY = no, URINE = no, and BLODPRES = no**

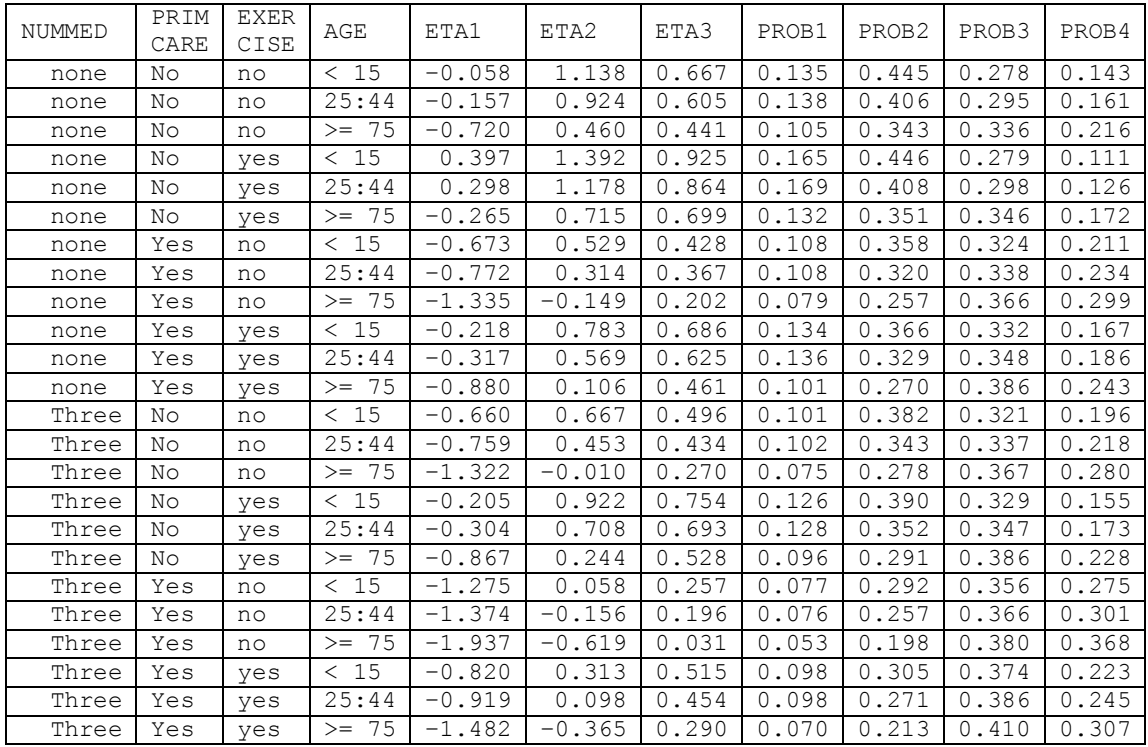

## <span id="page-23-0"></span>**3.1.4 A random intercept model with ten predictors**

### **3.1.4.1 Setting up the analysis**

In the previous example, we included 14 possible predictors of PASTVIS in the fixed part of the model. The output indicated that the variables GENDER, INJURY, URINE and XRAY did not contribute significantly to explaining the variation in PASTVIS outcomes.

To run the model without these fixed effects, use the **File**, **Open Syntax File** option and select the command syntax previously saved to the file **nihs1.inp**. Delete the variables GENDER, INJURY, URINE and XRAY from the Predictors paragraph and save the modified syntax file as **nihs2.inp**. To run this syntax file, select the **Run** option from the **Analysis** menu.

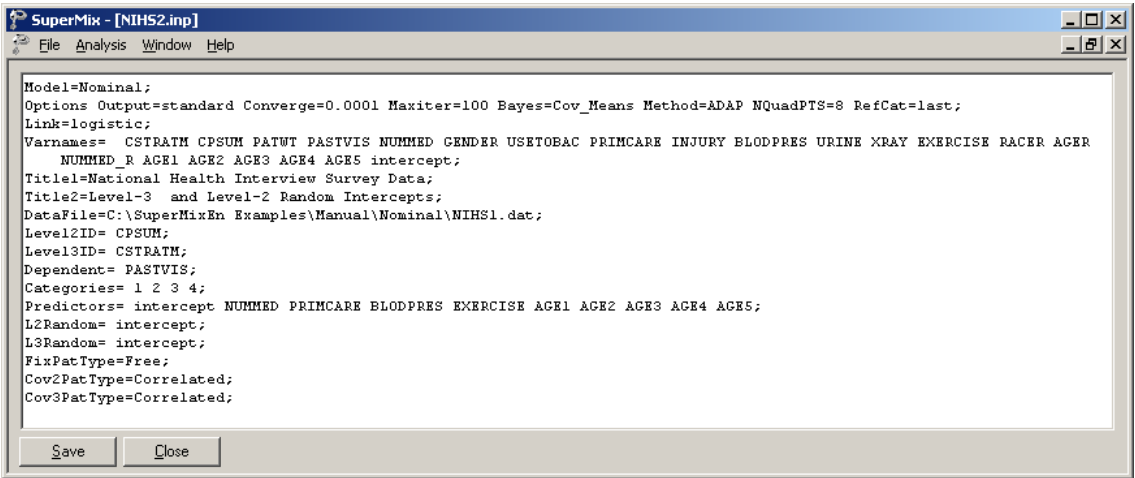

## **3.1.4.2 Interpreting the output**

#### **Fit statistics**

Only a portion of the output file **NIHS2.out** is shown below. Recall that the deviance statistic for the previous model was 14334.43, with 48 free parameters. For the current model, the deviance statistic is equal to 14356.54 and the number of free parameters is equal to 36. To test whether the removal of GENDER, INJURY, URINE and XRAY made a significant difference to the model fit, we use the fact that the difference in deviance statistics for two nested models follows a  $\chi^2$ -distribution with degrees of freedom equal to the difference in the number of parameters estimated.

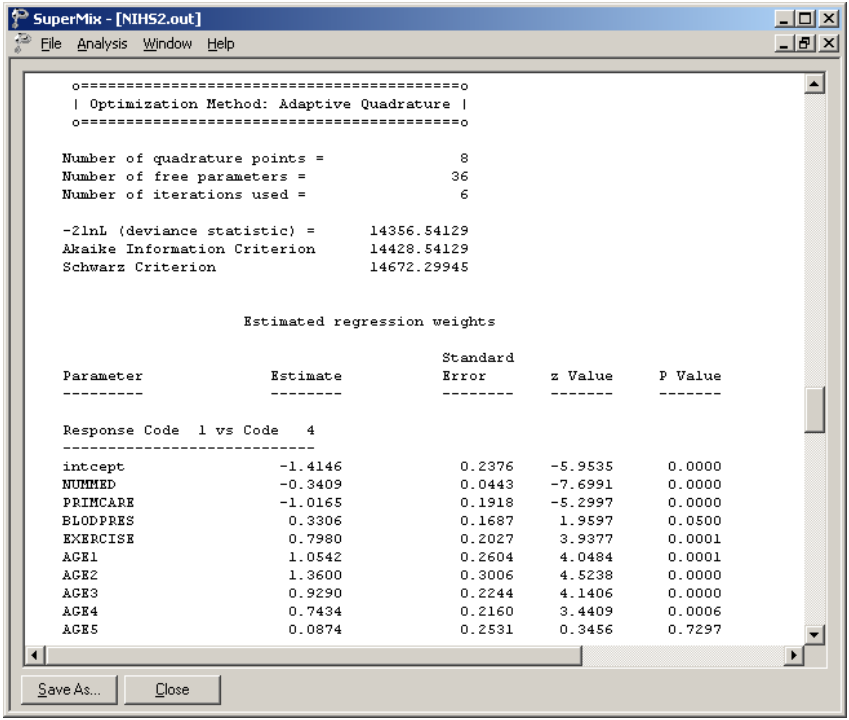

The  $\chi^2$ -value obtained for this test is 14356.34 – 14334.43 = 21.91, with 12 degrees of freedom. Since the associated *p* -value equals 0.0385, the  $\chi^2$ -value is significant at the 5% level, but not at the 1% level of significance. We therefore conclude that, based on the  $\chi^2$ difference test, we do not have a definitive answer to the question of whether the 4 predictors should remain in the model or not. A summary of the Akaike and Schwarz criteria is shown in Table 7.7.

#### **Table 7.7: Akaike and Schwarz fit criteria for two nested models**

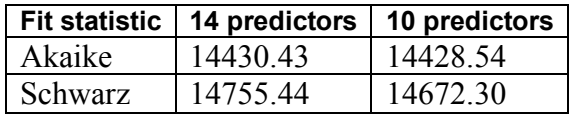

Each of these criteria states that the model with the smallest value is the model to be selected. Based on this decision rule, we conclude that the model without the four predictors should be used, since it is more parsimonious and very little information regarding the explanation of variation in PASTVIS is lost.

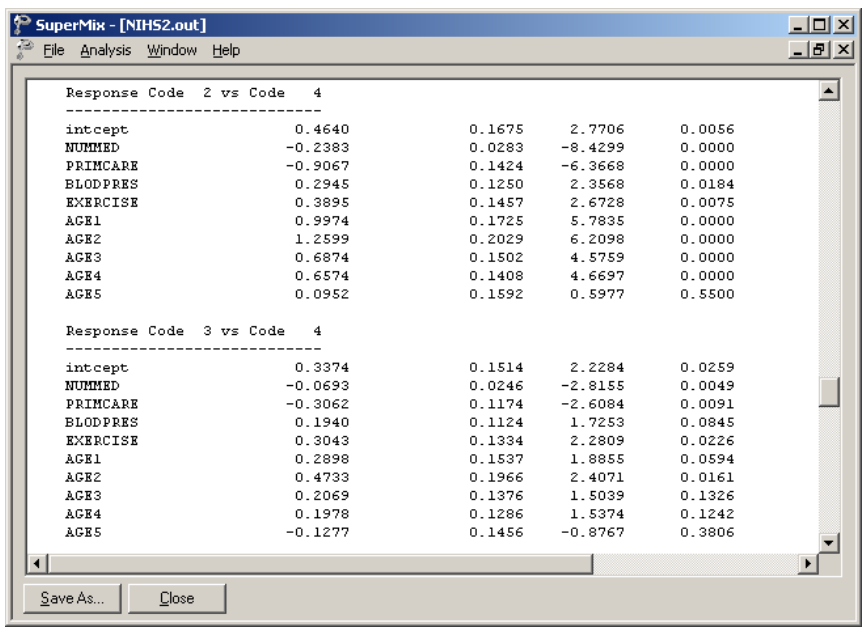

The next portion of the output contains estimates of the variances of the level-2 and level-3 random effects for each response code relative to the reference code. From the output it is evident that there are highly significant deviances from the estimated population intercepts at both level-2 and level-3.

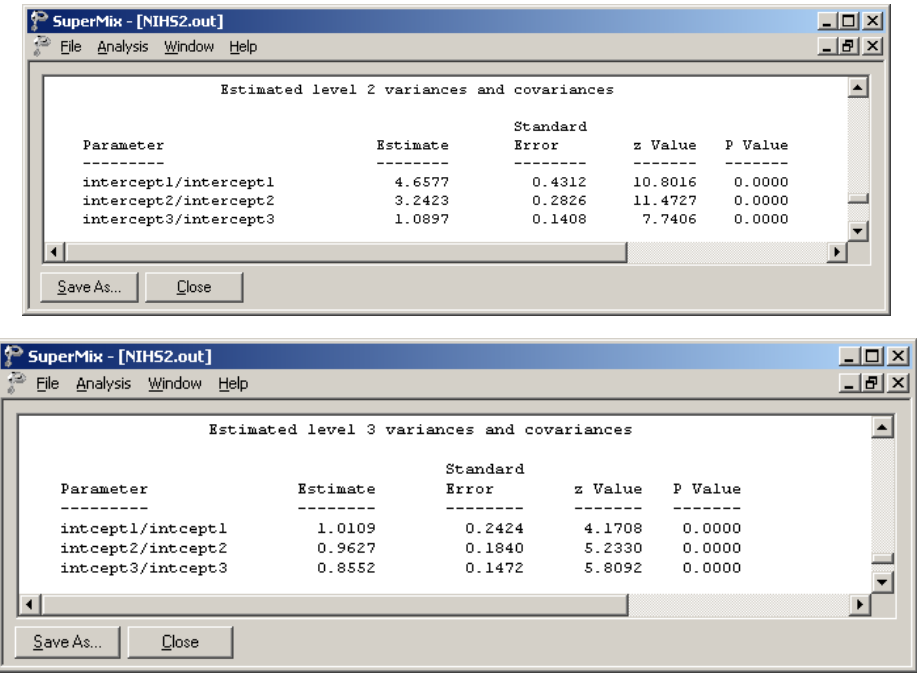

#### **Odds ratios and 95% confidence intervals for the odds ratios**

An odds ratio of 1 indicates the event under study is equally likely in both the outcome category of interest and in the reference category. An odds ratio greater than 1 indicates that the event is more likely to occur in the category of interest.

The intercept coefficient is the expected log-odds that a participant in the present study indicated no past visits (PASTVIS = 1) relative to the category PASTVIS = 4 (6 or more visits), given that the remaining predictors are held constant at zero. The estimated conditional expected log-odds is  $-1.4156$ , corresponding to an odds ratio of  $exp(-1.4156)=0.2428$ . This implies that a qualifying participant (a participant with NUMMED =  $0$ , GENDER =  $0$ , ..., AGE5  $= 0$ ) has 0.2427 times the odds of having had no previous visits, as opposed to 6 or more visits.

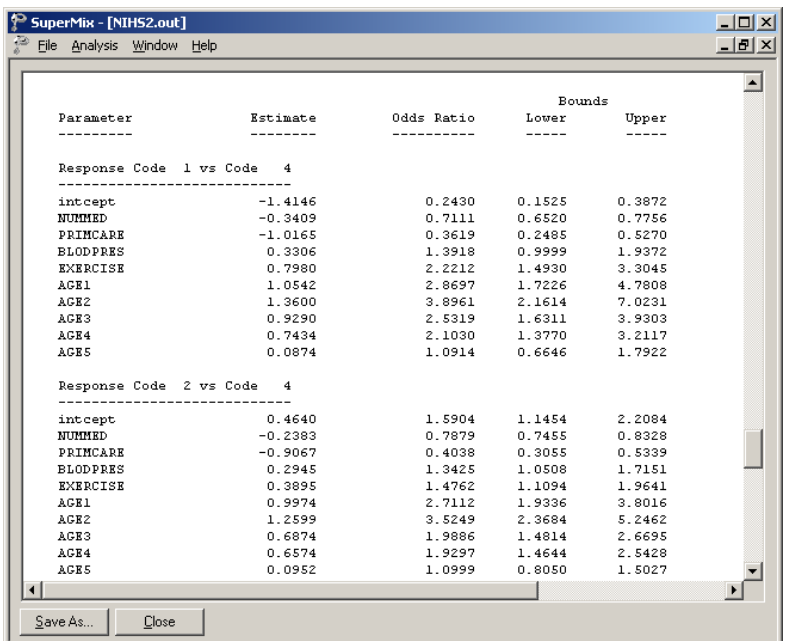

The 95% confidence interval for the odds ratio is obtained by first computing a 95% confidence interval for the intercept coefficient. This confidence interval is given by

$$
\hat{\hat{\beta}}_0 \pm 1.96 \text{ std. error} \left(\hat{\hat{\beta}}_0\right).
$$

From the output, it follows that this interval is

$$
(-1.4161 - 1.96 \times 0.2377; -1.4161 + 1.96 \times 0.2377)
$$
  
= (-1.8822; -0.9500).

Using these values, we obtain the 95% confidence interval for the odds ratio as

 $(\exp(-1.8822);\exp(-0.9500))$  $(0.1523; 0.3867)$  $\exp(-1.8822)$ ;  $\exp(-0.9500)$  $0.1523;0.3867$ .  $-1.8822$ ); exp( $-$ =

The odds ratios and confidence intervals for response codes 1, 2 and 3 versus 4 are given as part of the output for this model, as shown below.

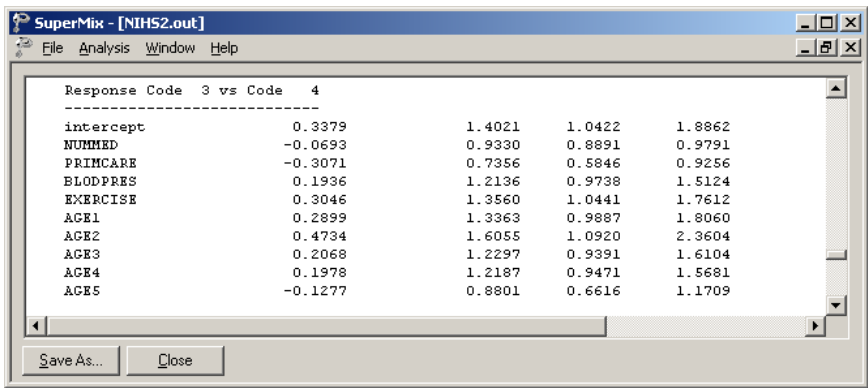